### **5DV008 Computer Architecture Umeå University Department of Computing Science** Stephen J. Hegner

### Topic 2: Instructions

Part C: Control Flow

These slides are mostly taken verbatim, or with minor changes, from those prepared by

#### Mary Jane Irwin (www.cse.psu.edu/~mji)

of The Pennsylvania State University [Adapted from *Computer Organization and Design, 4th Edition*, Patterson & Hennessy, © 2008, MK]

**5DV008 20091111 t:2C sl:1 Hegner UU** 11/23/09 1

## **Key to the Slides**

- □ The source of each slide is coded in the footer on the right side:
	- Irwin CSE331 = slide by Mary Jane Irwin from the course CSE331 (Computer Organization and Design) at Pennsylvania State University.
	- $\bullet$  Irwin CSE431 = slide by Mary Jane Irwin from the course CSE431 (Computer Architecture) at Pennsylvania State University.
	- Hegner UU = slide by Stephen J. Hegner at Umeå University.

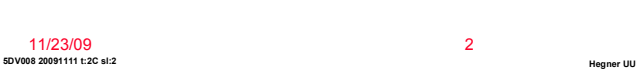

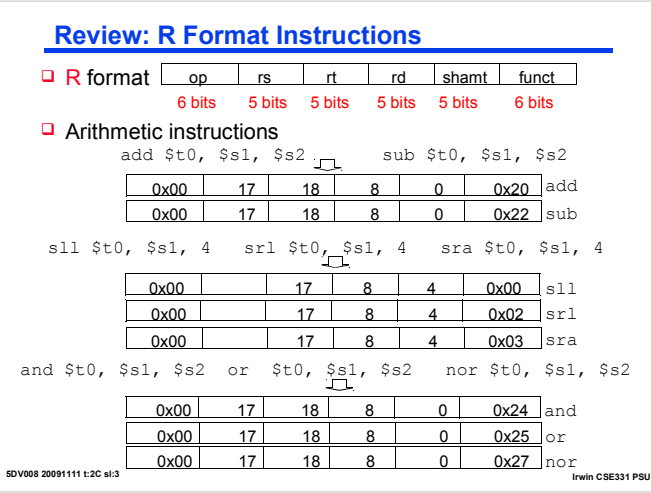

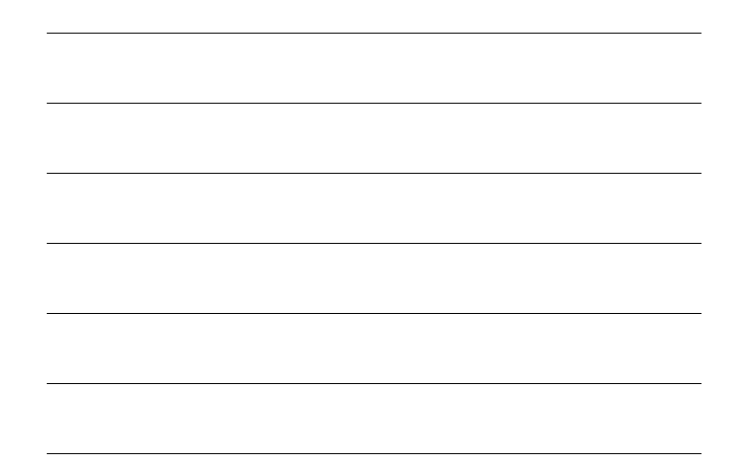

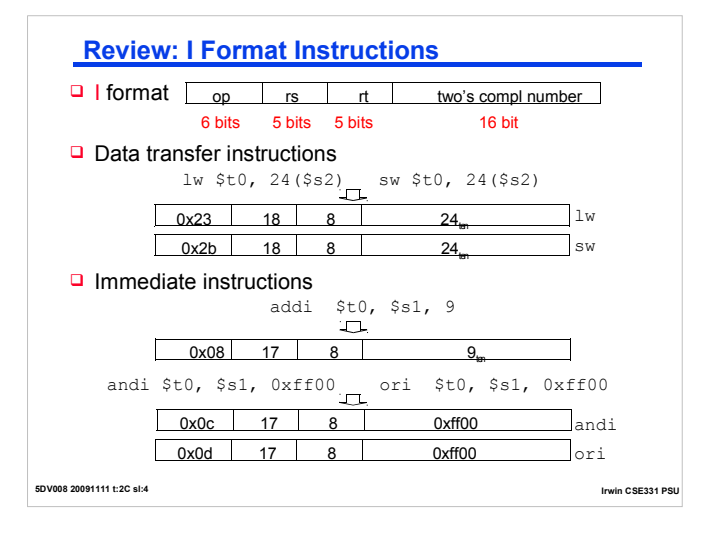

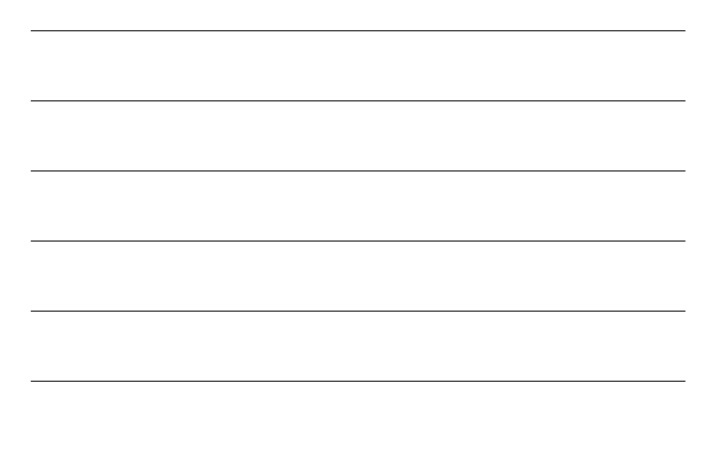

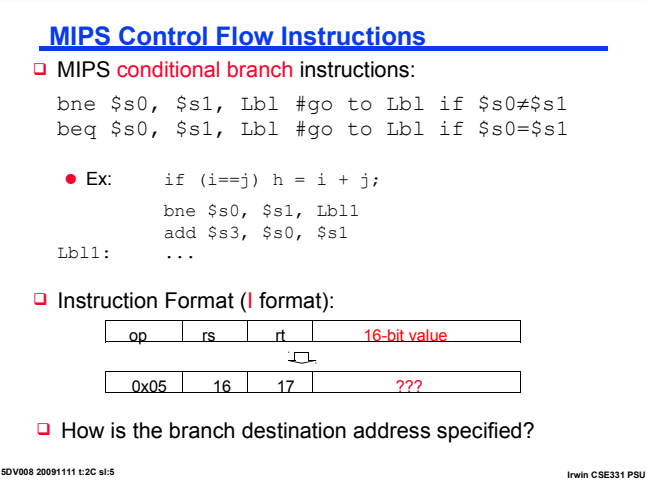

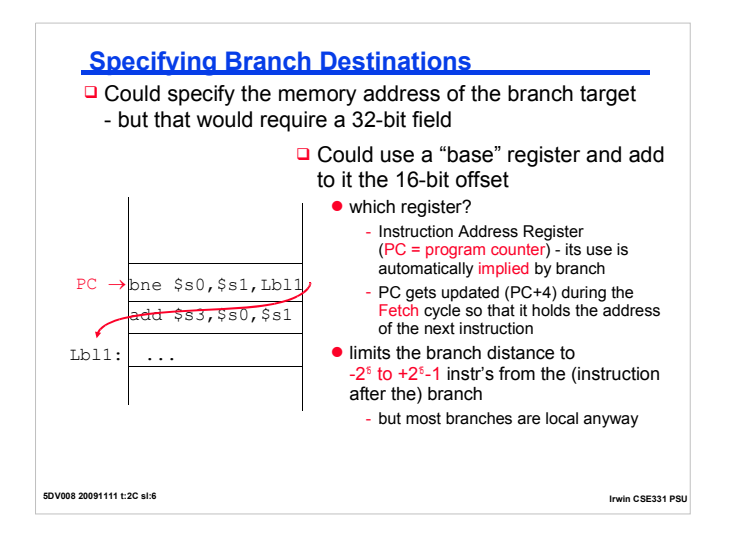

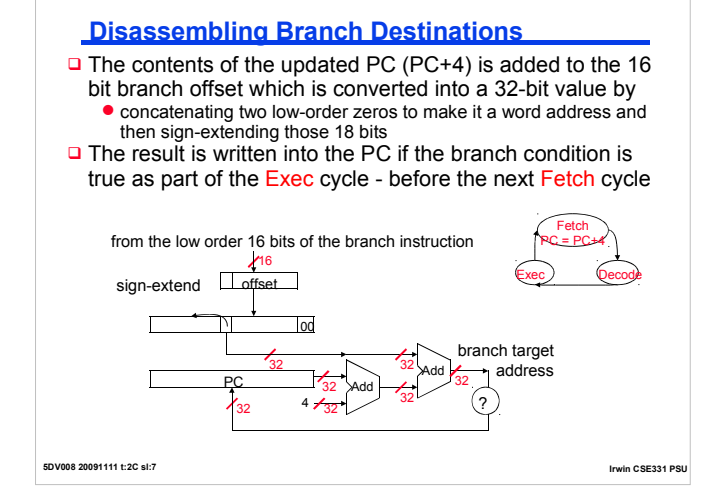

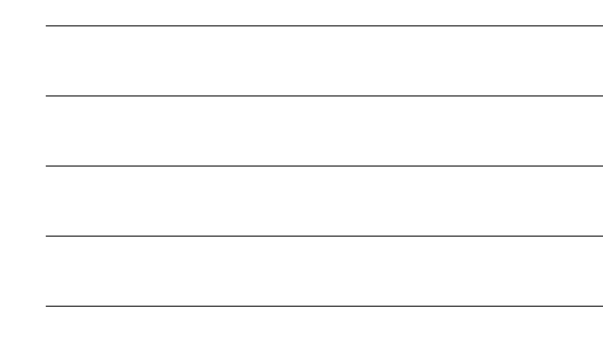

### **Offset Tradeoffs**

- □ Why not just store the word offset in the low order 16 bits? Then the two low order zeros wouldn't have to be concatenated, it would be less confusing,
- $\Box$  That would limit the branch distance to -2<sup>3</sup> to +2<sup>3</sup> -1 instructions from the (instruction after the) branch
- $\Box$  And concatenating the two zero bits costs us very little in additional hardware and has no impact on the clock cycle time

**5DV008 20091111 t:2C sl:8 Irwin CSE331 PS** 

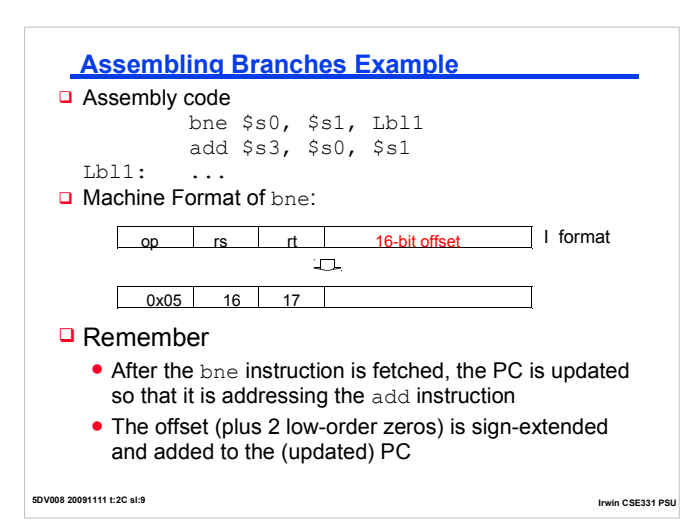

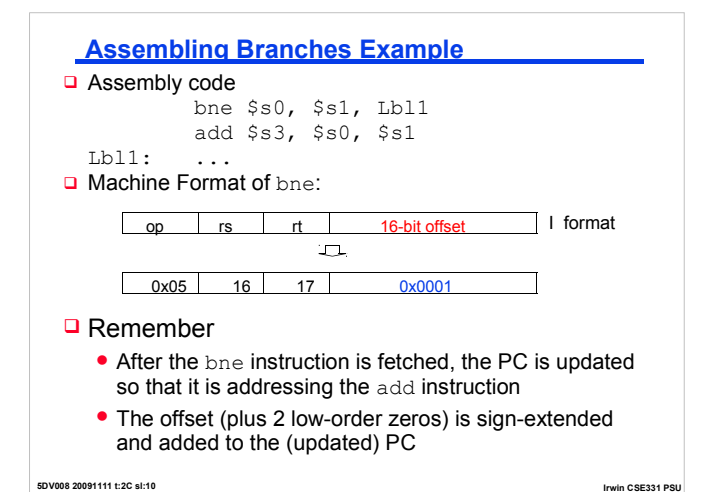

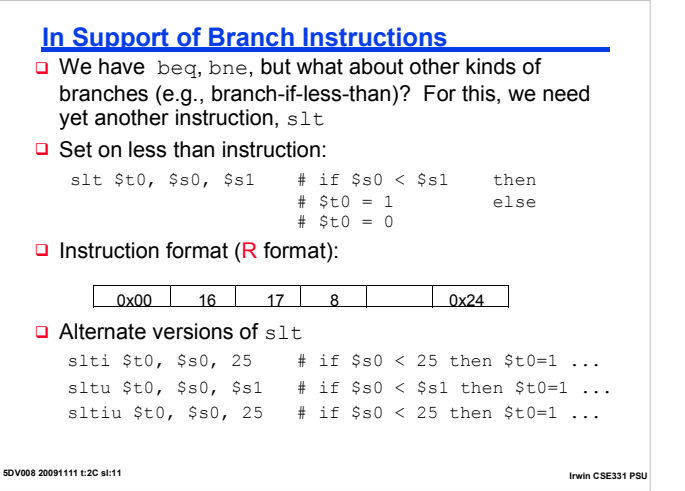

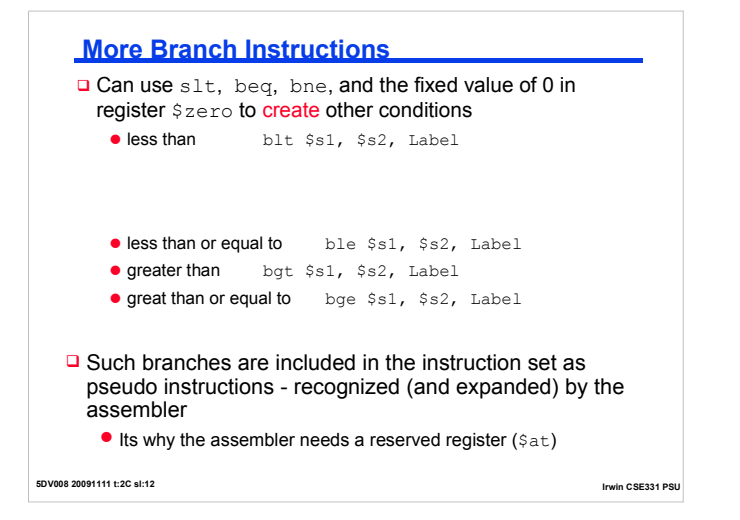

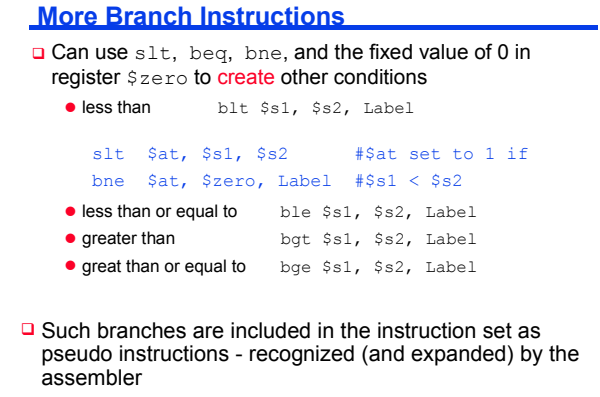

 $\bullet$  Its why the assembler needs a reserved register ( $\text{\$at}$ )

**5DV008 20091111 t:2C sl:13 Irwin CSE331 PSU**

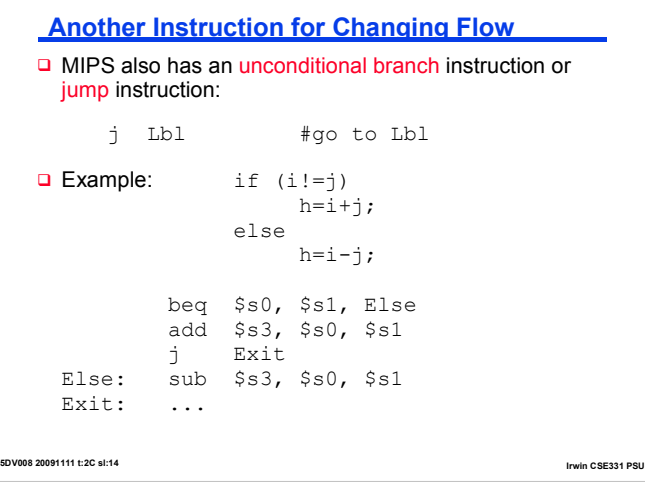

the control of the control of the control of the control of the control of the control of

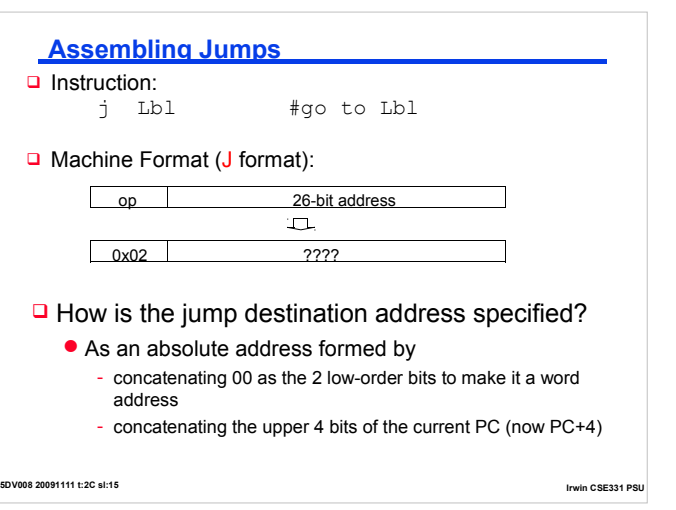

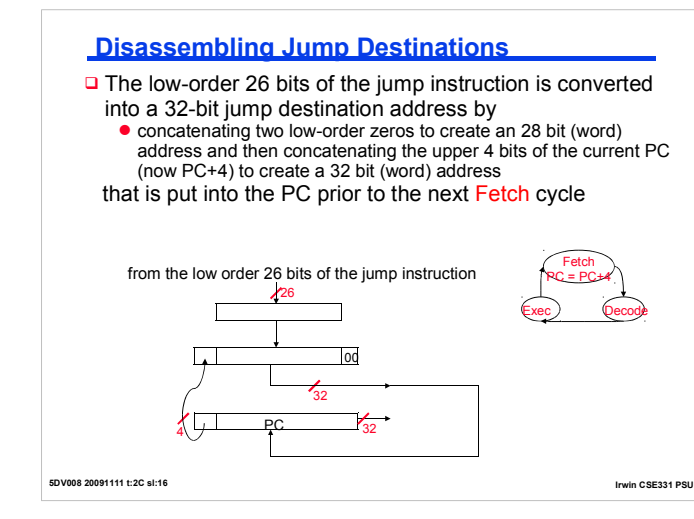

### **Branching Far Away**

- $\Box$  What if the branch destination is further away than can be captured in 16 bits?
- $\Box$  The assembler comes to the rescue  $-$  it inserts an unconditional jump to the branch target and inverts the condition

beq \$s0, \$s1, L1

becomes

L2:

bne \$s0, \$s1, L2<br>j L1  $\mbox{L1}$ 

**5DV008 20091111 t:2C sl:17 Irwin CSE331 PSU**

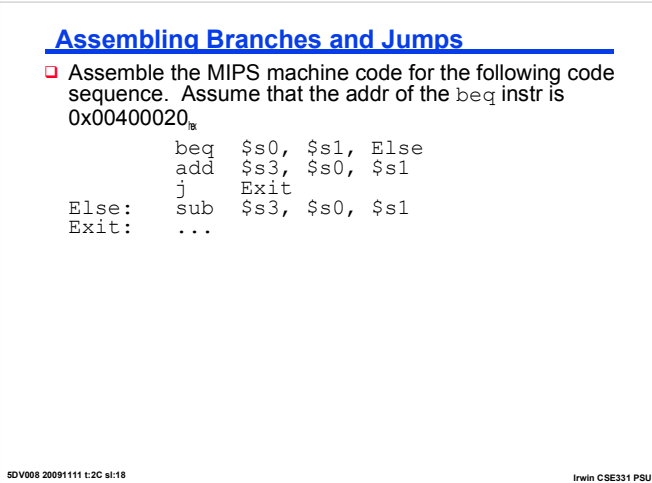

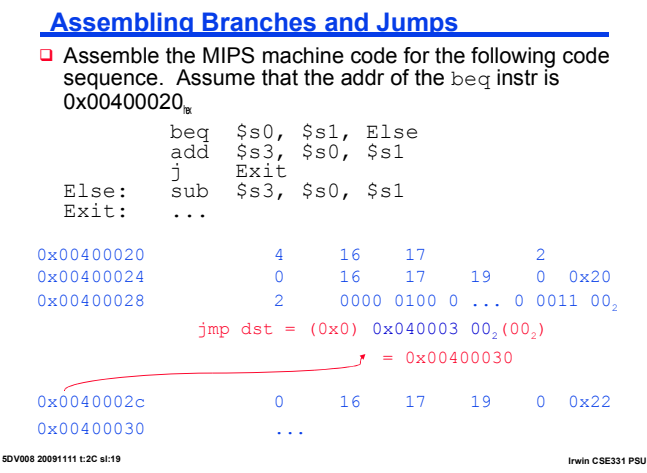

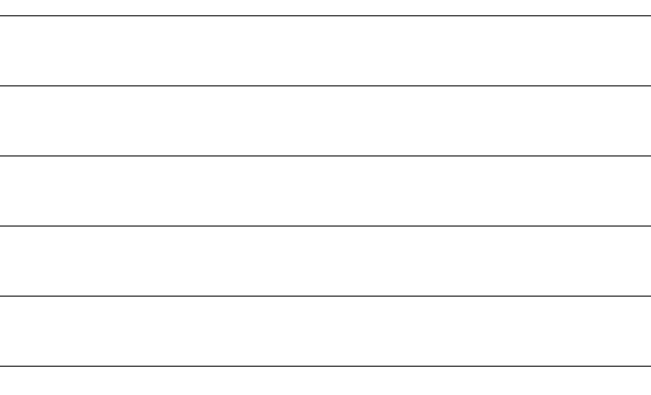

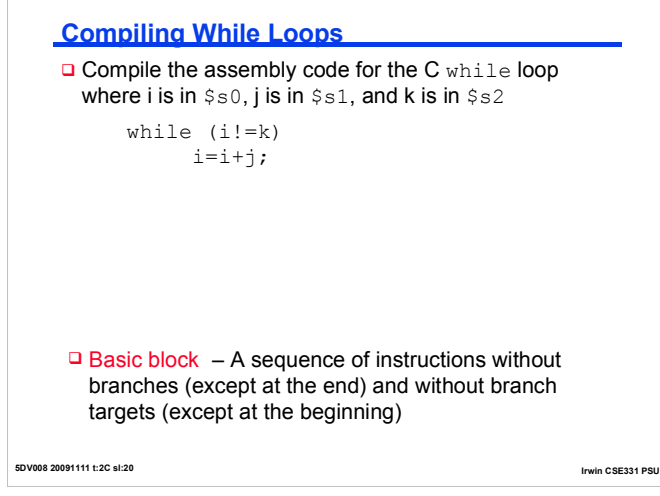

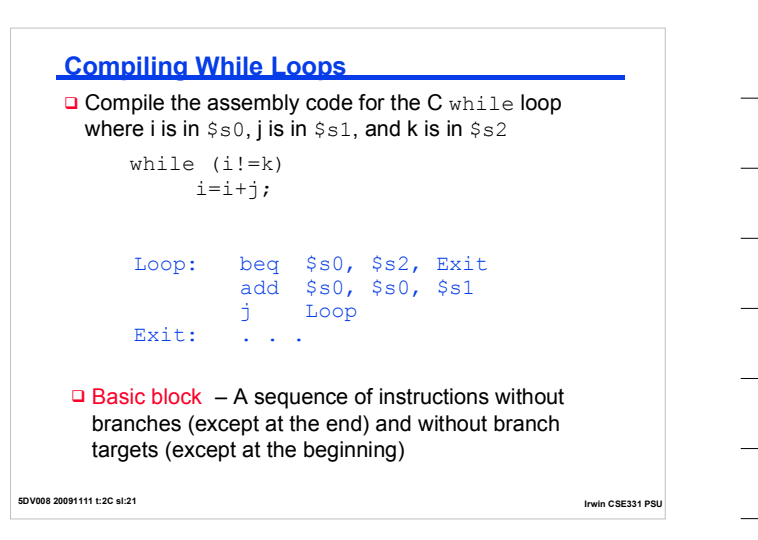

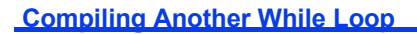

**Q** Compile the assembly code for the C while loop where i is in \$s0, k is in \$s1, and the base address of the array save is in \$s2

**5DV008 20091111 t:2C sl:22 Irwin CSE331 PSU**

while  $(save[i] == k)$  $i + = 1;$ 

```
5DV008 20091111 t:2C sl:23 Irwin CSE331 PSU
Compiling Another While Loop
O Compile the assembly code for the C while loop where
  i is in $s0, k is in $s1, and the base address of the array
  save is in $s2
     while (save[i] == k) 
           i += 1;
      Loop: sll $t1, $s0, 2
              add $t1, $t1, $s2
              lw $t0, 0($t1)
              bne $t0, $s1, Exit
              addi $s0, $s0, 1
              j Loop
     Exit:
```
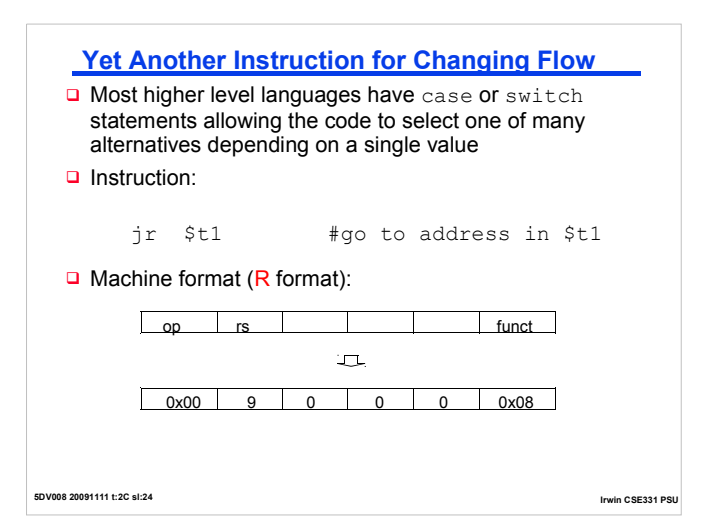

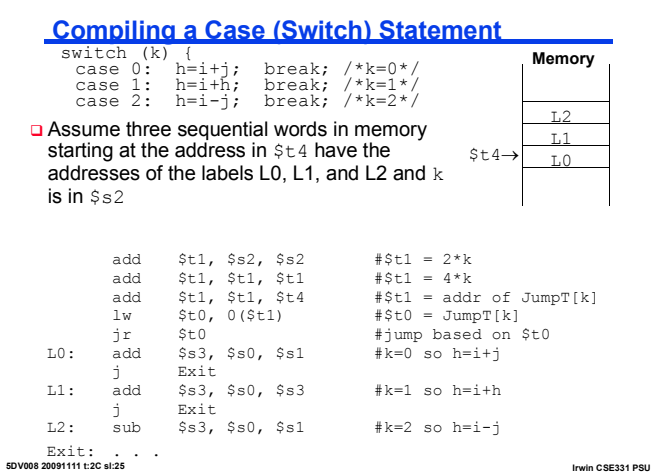

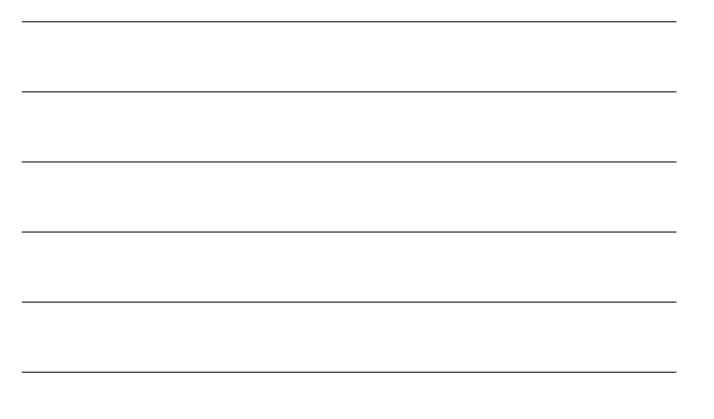

## **Programming Styles**

- $\Box$  Procedures (subroutines, functions) allow the programmer to structure programs making them
	- **e** easier to understand and debug and
	- allowing code to be reused

**Q** Procedures allow the programmer to concentrate on one portion of the code at a time

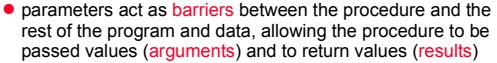

**5DV008 20091111 t:2C sl:26 Irwin CSE331 PSU**

# **Six Steps in Execution of a Procedure**

- 1. Main routine (caller) places parameters in a place where the procedure (callee) can access them
	- **e** \$a0 \$a3: four argument registers
- 2. Caller transfers control to the callee
- 3. Callee acquires the storage resources needed
- 4. Callee performs the desired task
- 5. Callee places the result value in a place where the caller can access it
	- $\bullet$  \$v0 \$v1: two value registers for result values
- 6. Callee returns control to the caller
	- **.** \$ra: one return address register to return to the point of origin

**5DV008 20091111 t:2C sl:27 Irwin CSE331 PSU**

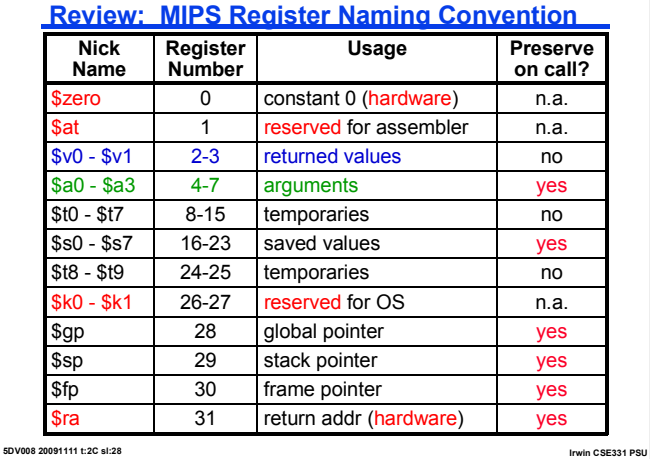

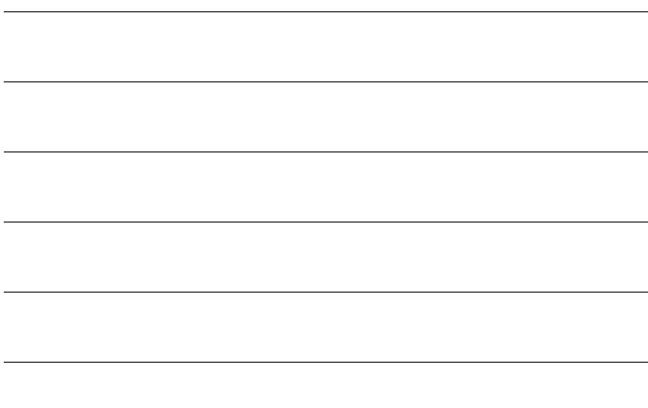

#### **Instruction for Calling a Procedure**

**Q MIPS procedure call instruction:** 

jal ProcAddress #jump and link

- **□** Saves PC+4 in register \$ra as the link to the following instruction to set up the procedure return
- $\Box$  Machine format (J format):

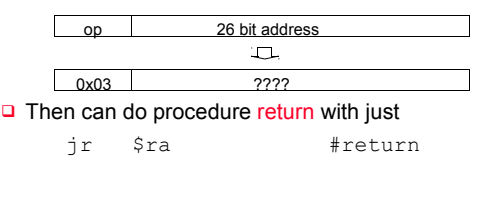

**5DV008 20091111 t:2C sl:29 Irwin CSE331 PSU**

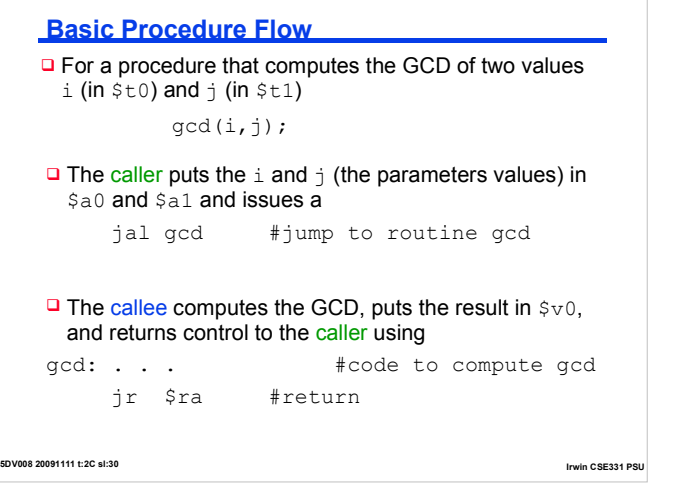

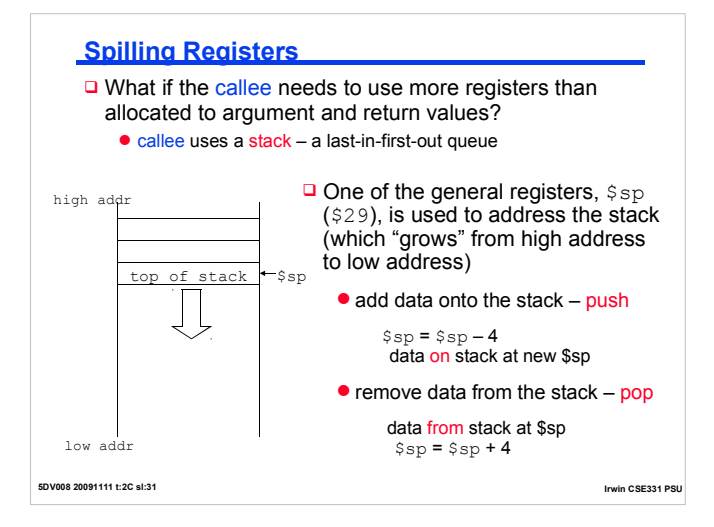

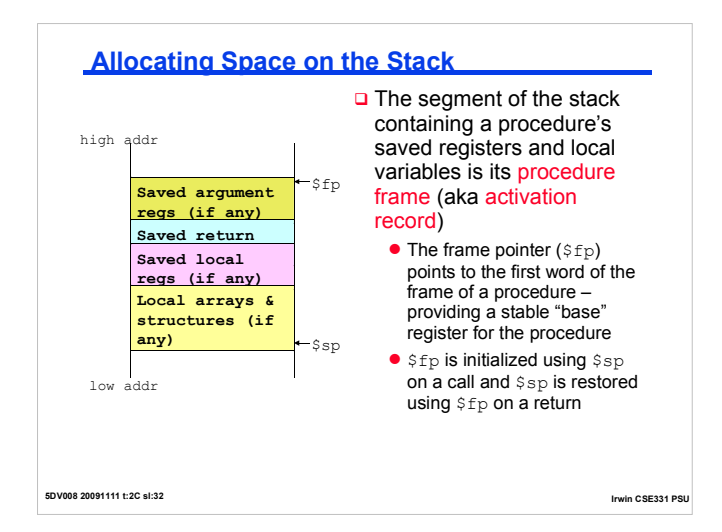

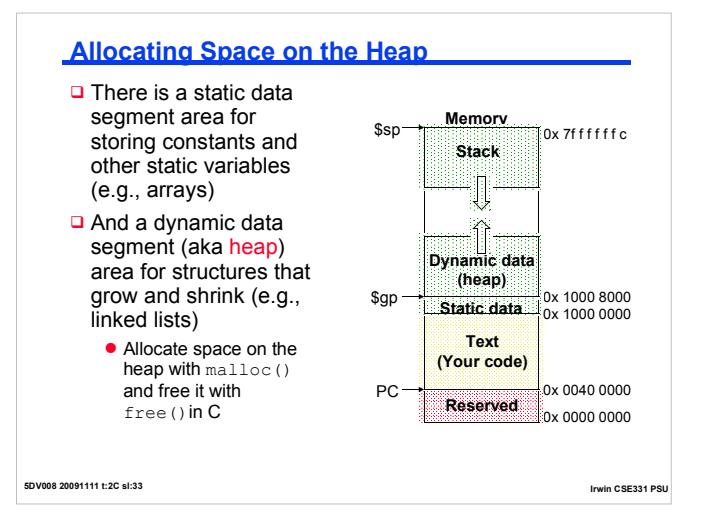

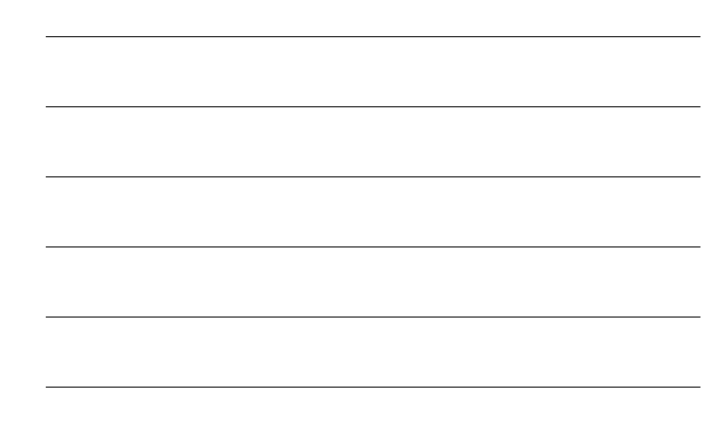

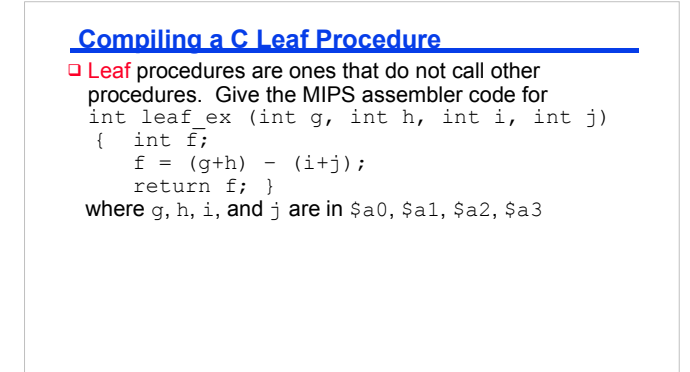

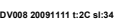

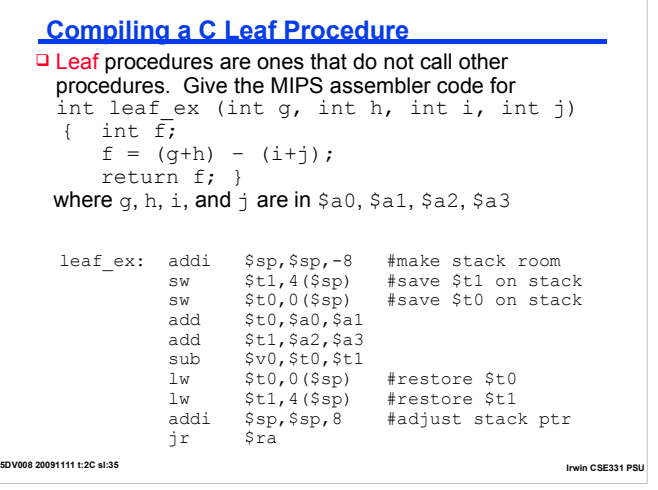

**5DV008 20091111 t:2C sl:34 Irwin CSE331 PSU**

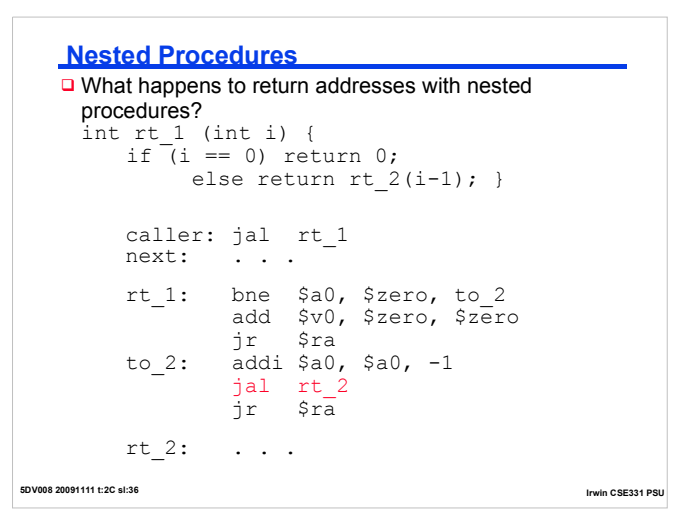

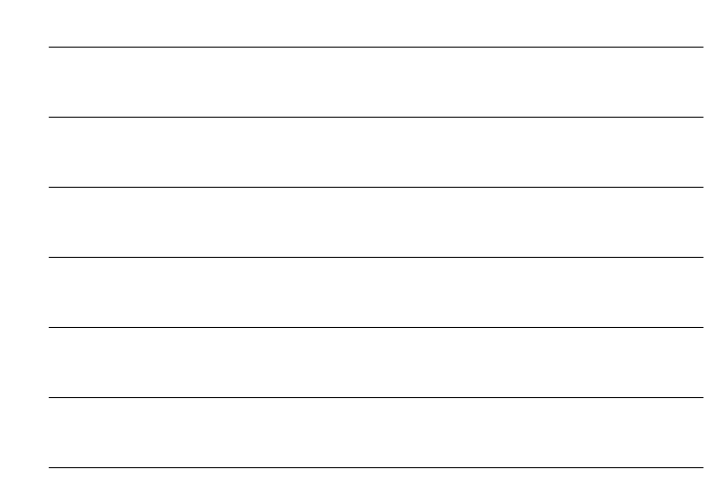

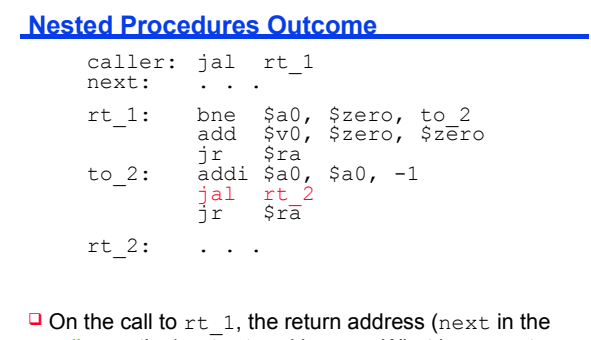

caller routine) gets stored in  $s_{\text{ra}}$ . What happens to the value in  $\frac{2}{3}$ ra (when i != 0) when  $rt_1$  makes a call to rt\_2?

**5DV008 20091111 t:2C sl:37 Irwin CSE331 PSU**

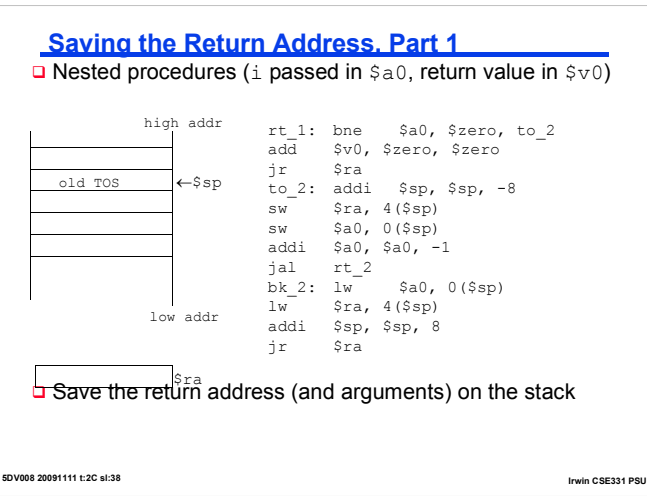

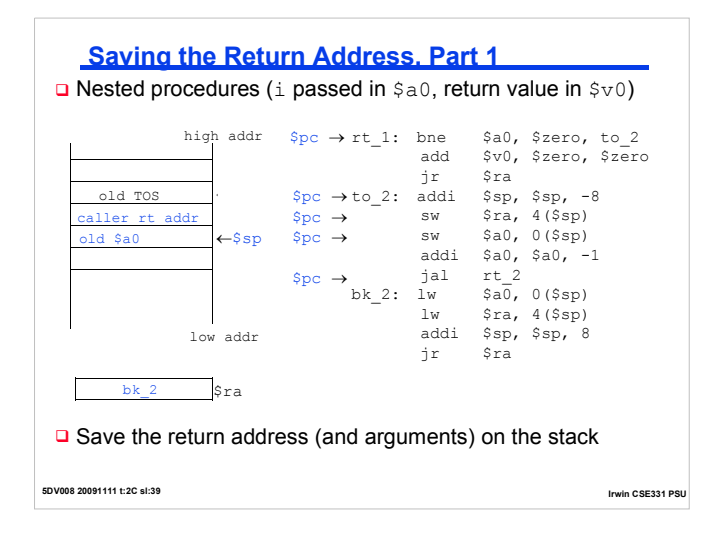

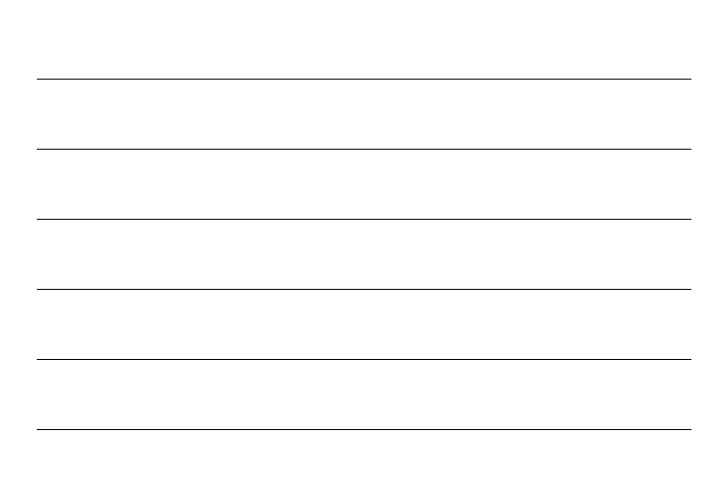

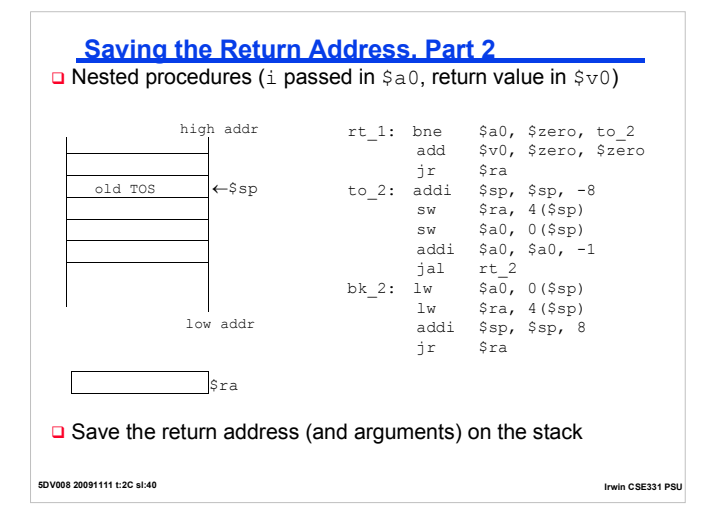

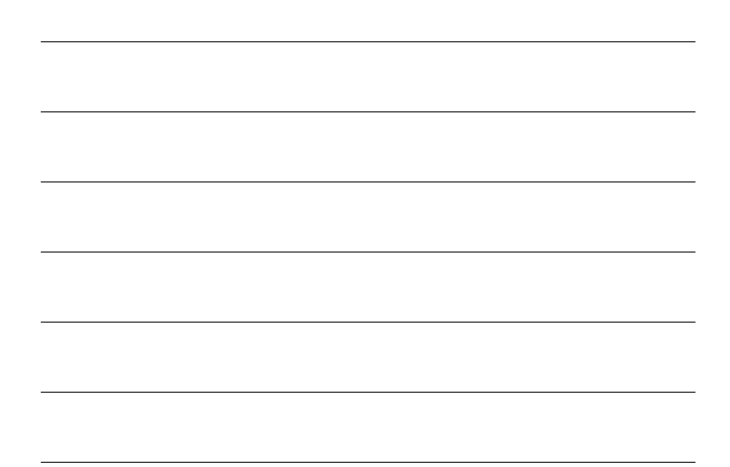

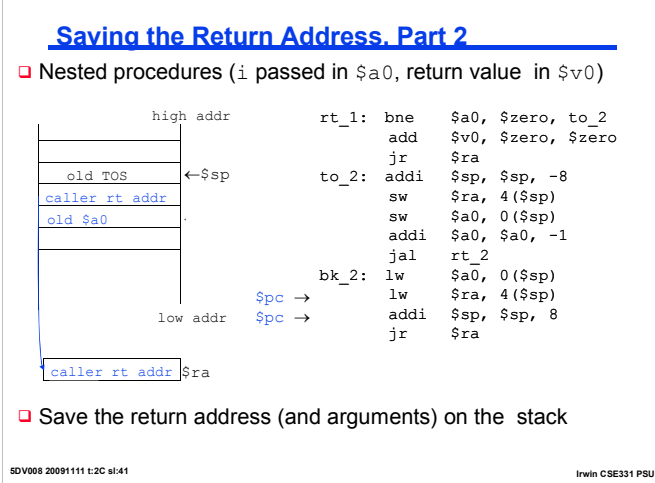

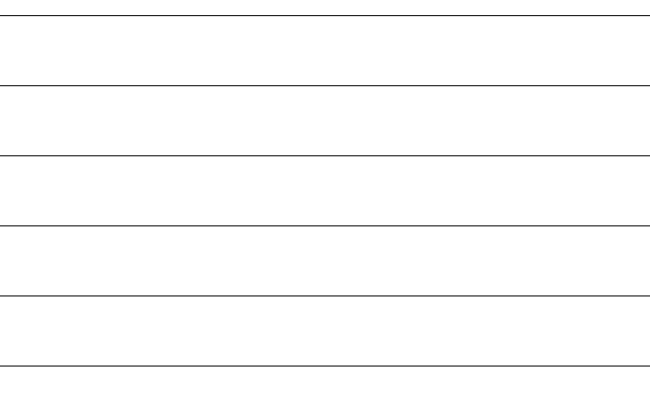

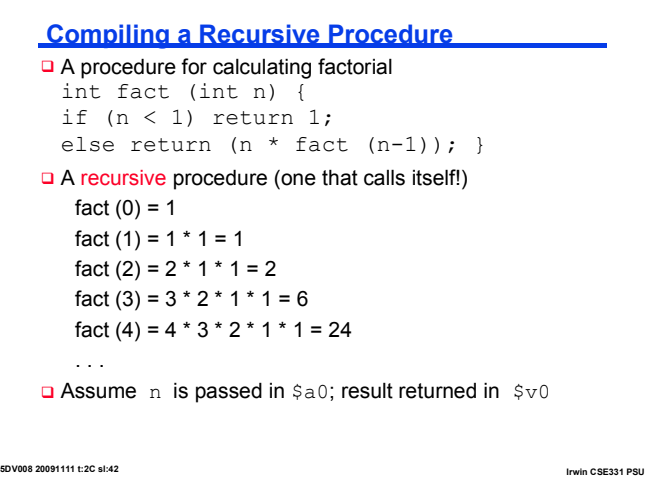

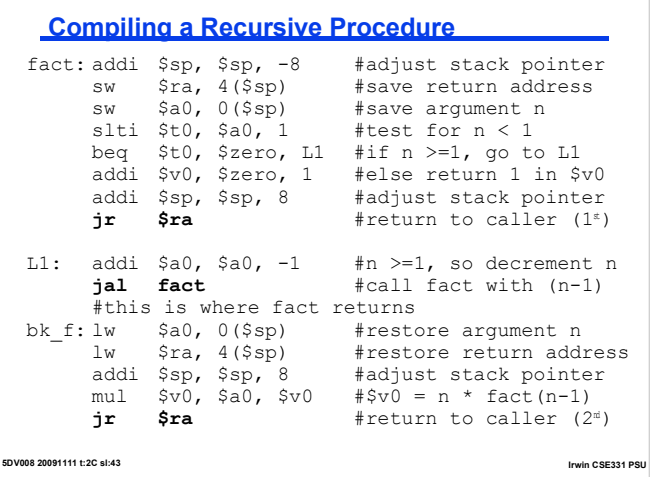

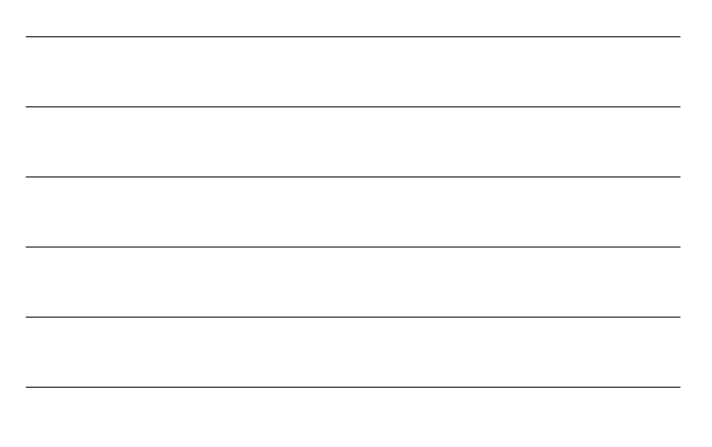

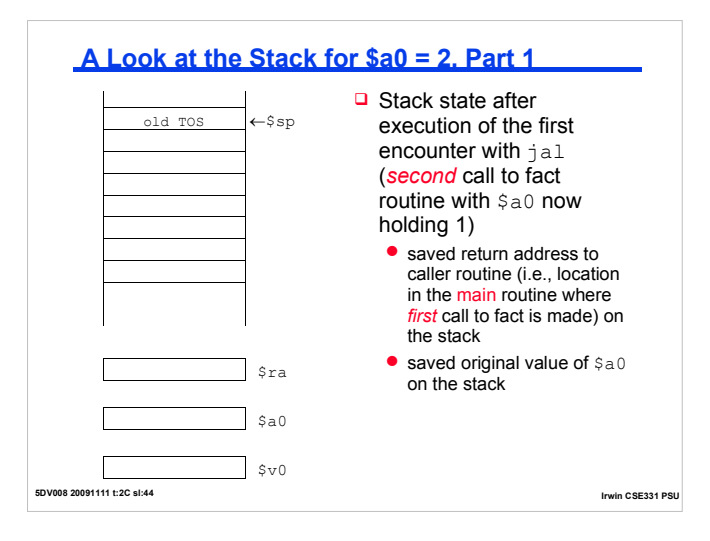

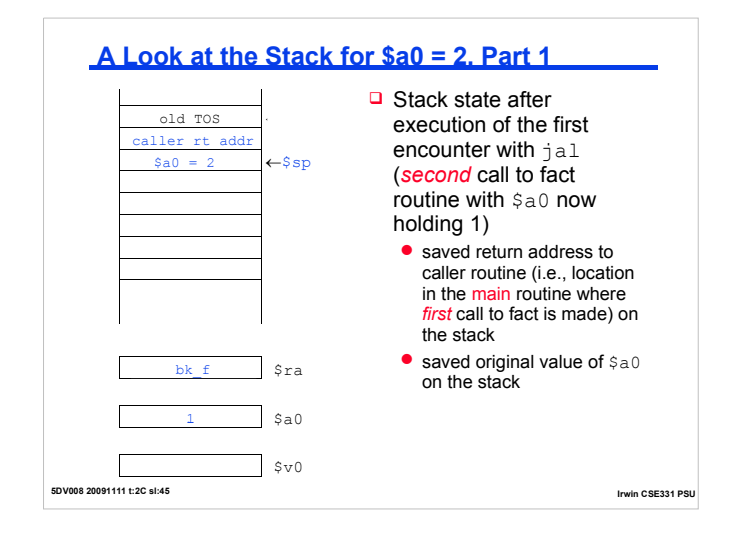

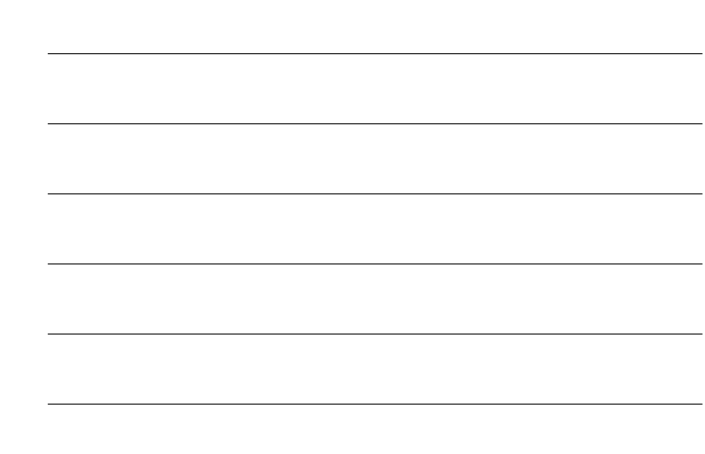

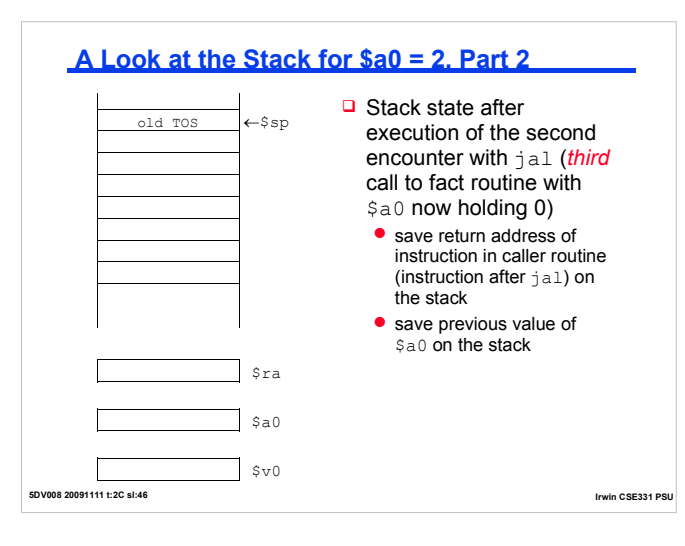

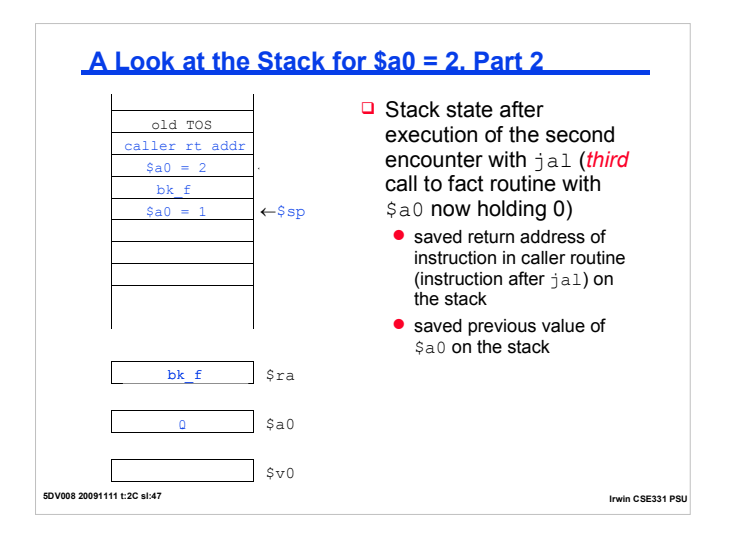

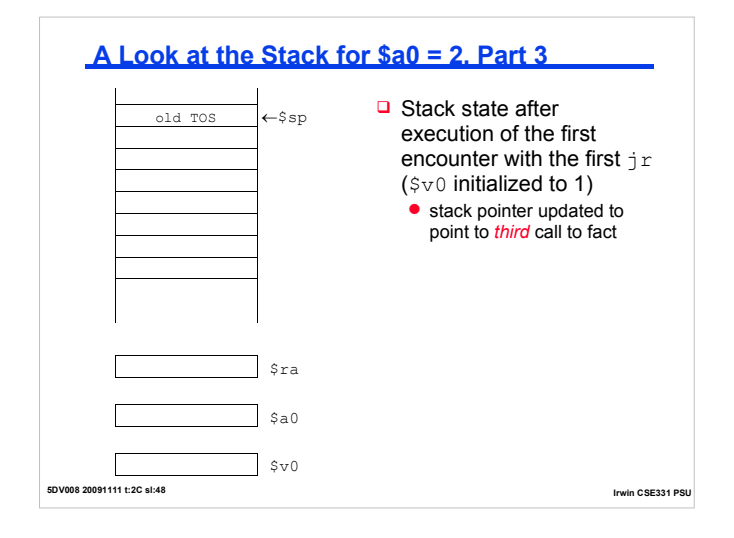

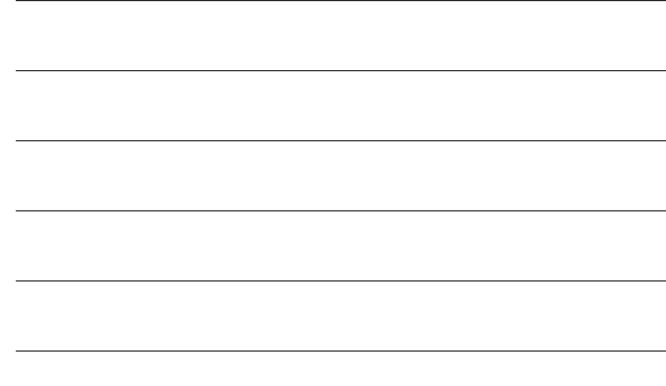

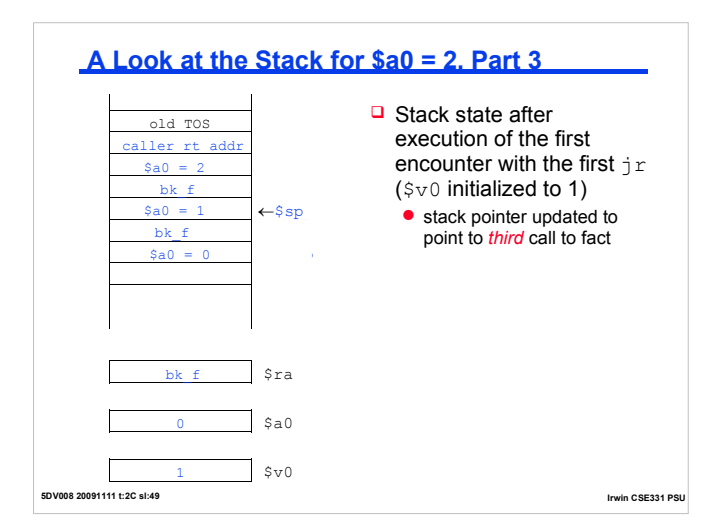

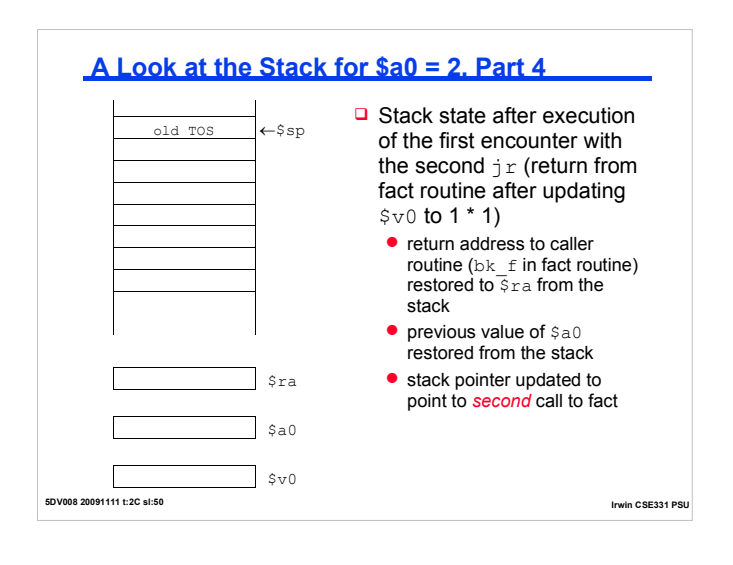

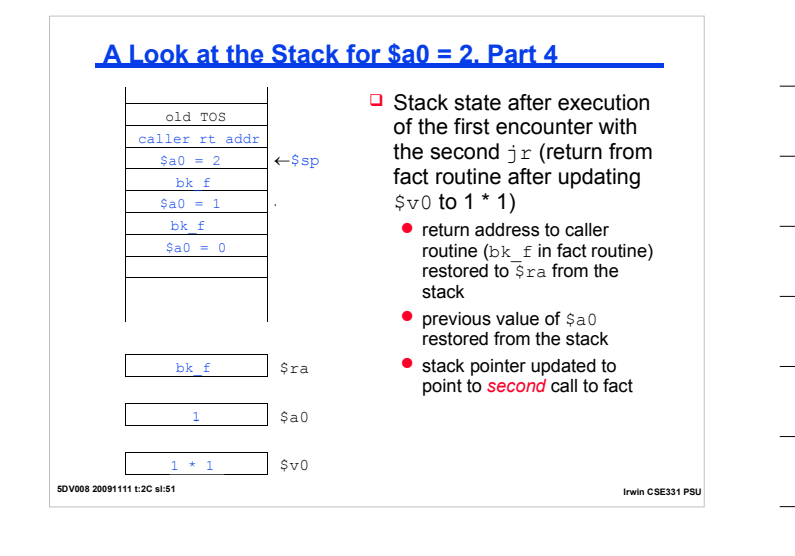

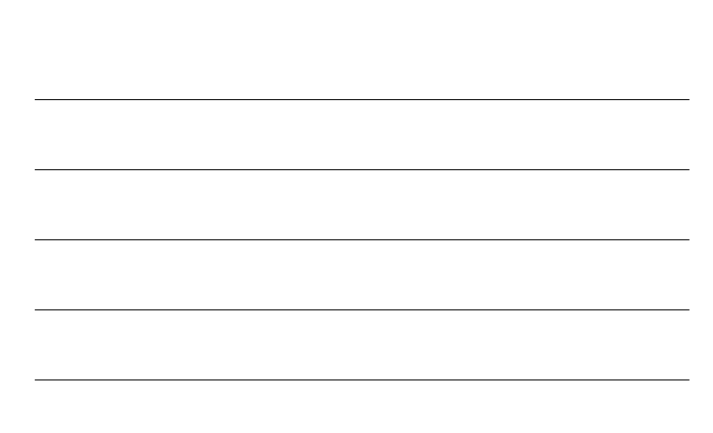

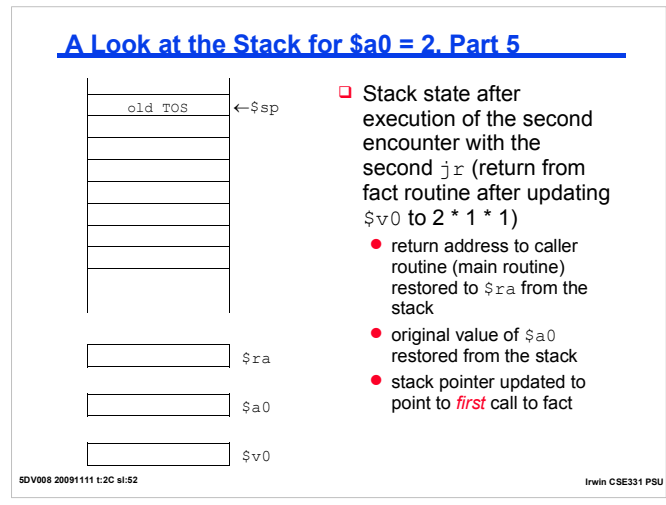

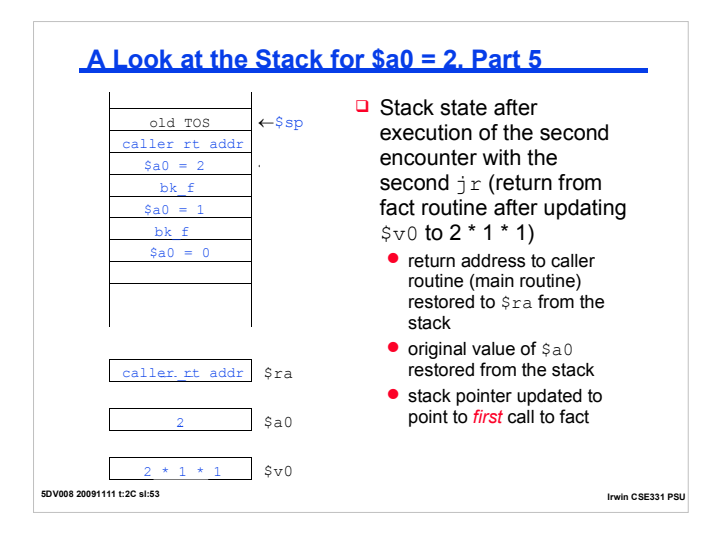

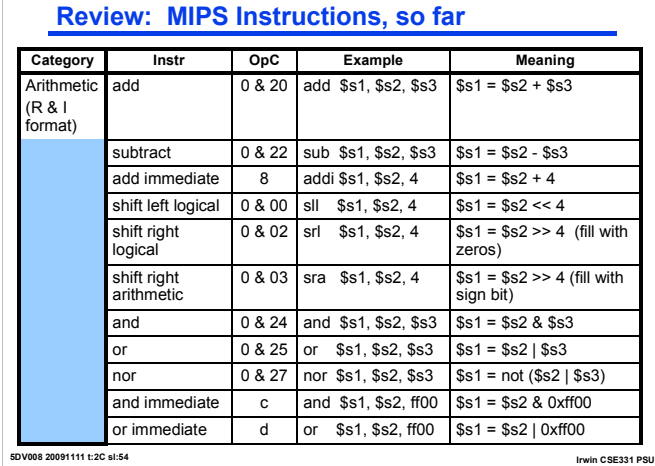

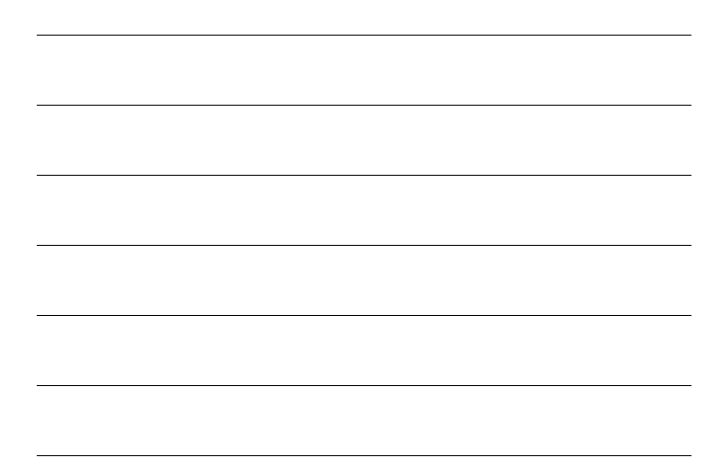

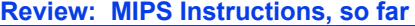

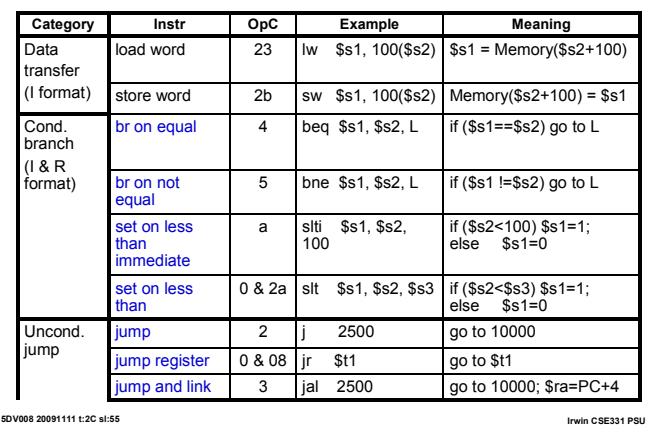

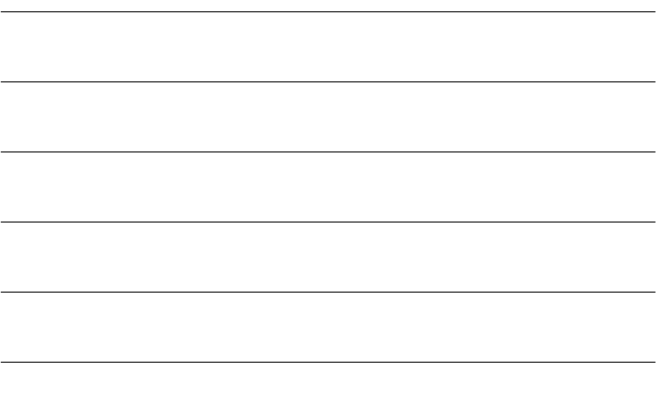

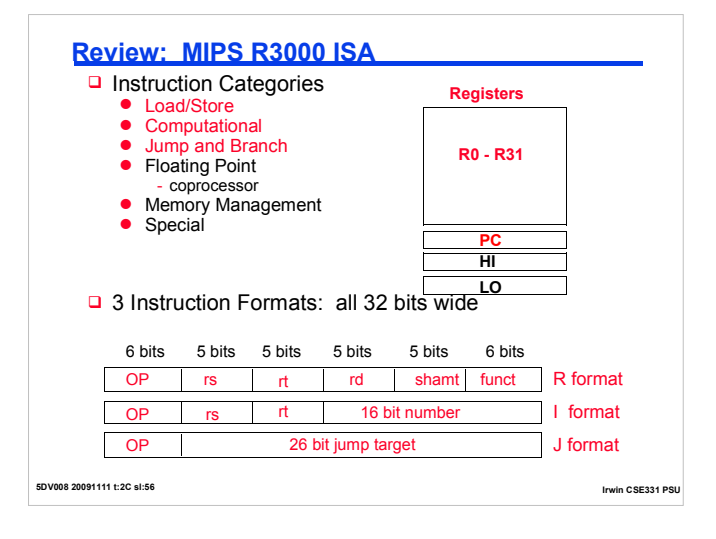

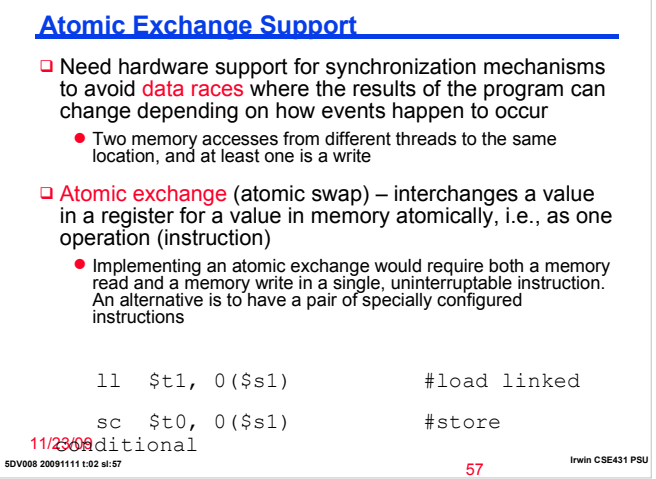

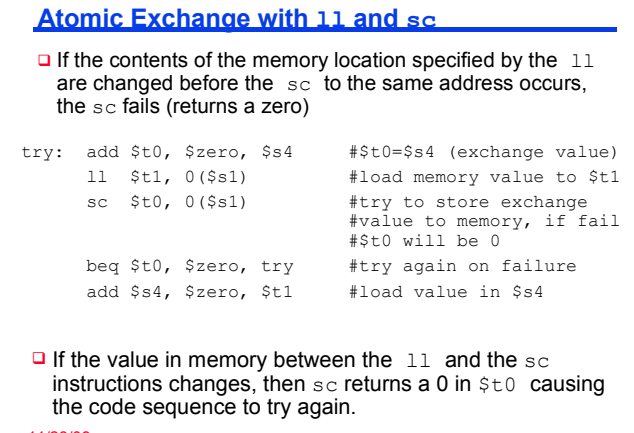

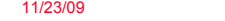

**5DV008 20091111 t:02 sl:58 Irwin CSE431 PSU**

58

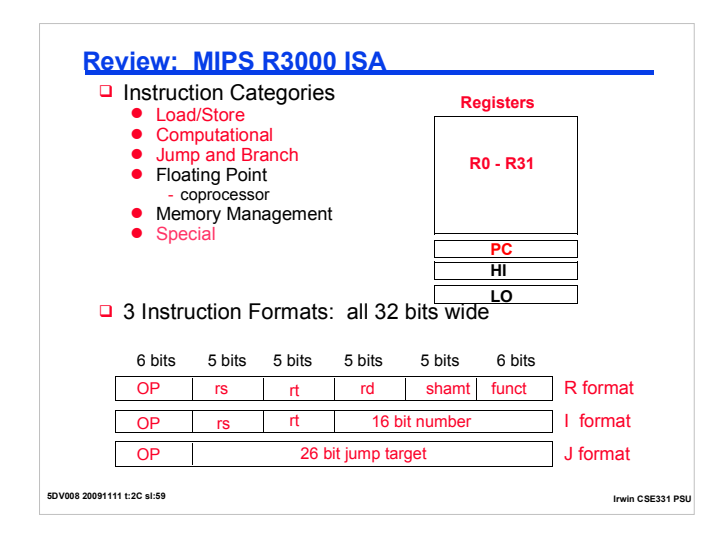

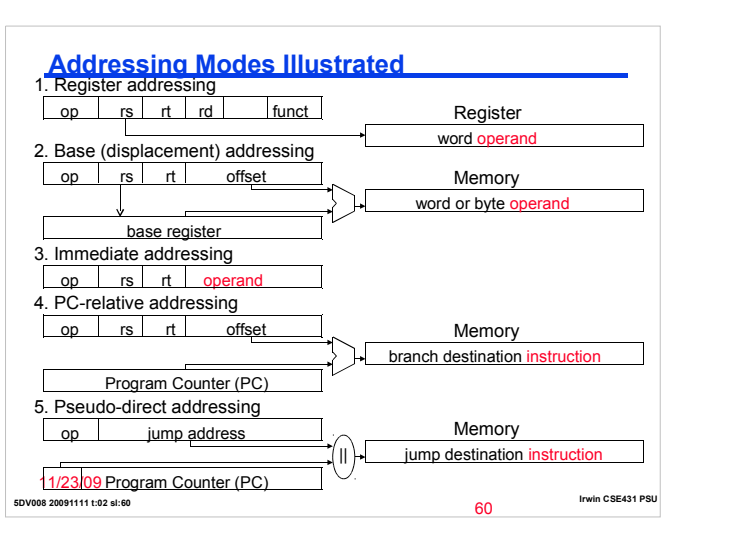

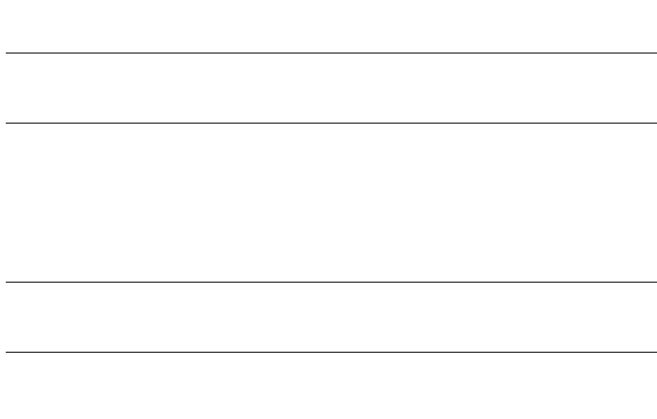

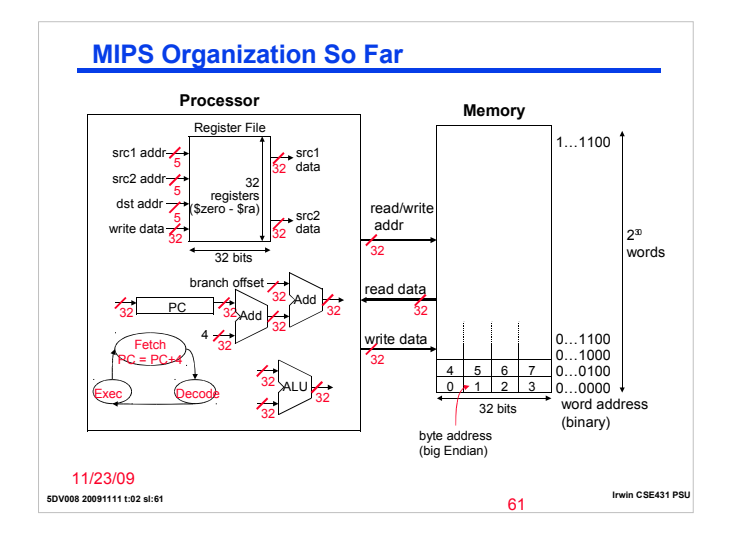

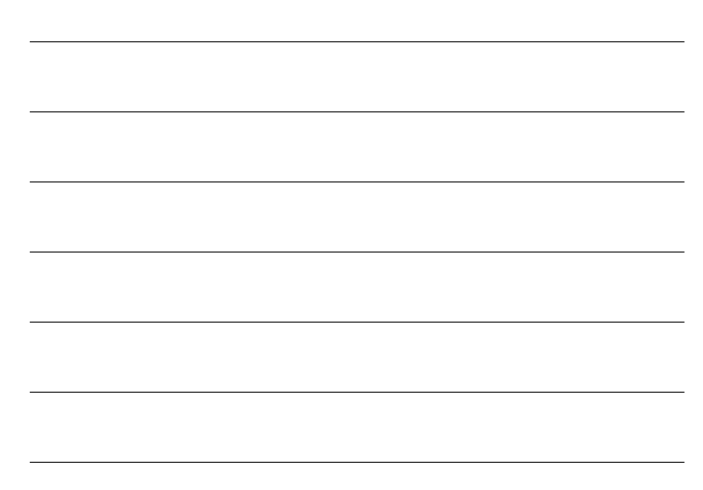